Introducción a las Ciencias de la Tierra y el Espacio II

# **PRÁCTICA 4**

## **Clasificación Espectral**

Objetivos: En esta práctica estudiaremos espectros estelares, la clasificación espectral y su relación con diferentes parámetros físicos. Se estudiarán los siguientes aspectos concretos: medida de la temperatura efectiva a partir del espectro y su dependencia con el tipo espectral, dependencia de la intensidad de líneas de la serie de Balmer del Hidrógeno con el tipo espectral, clasificación de un espectro problema, cálculo de colores a partir del espectro y dependencia del índice de color con la temperatura.

Para esta práctica utilizaremos el programa [TOPCAT.](http://www.star.bristol.ac.uk/~mbt/topcat/)

#### **Parte A - Clasificación Espectral**

- 1. **Intensidad de H vs tipo espectral y temperatura**. La clasificación espectral se desarrolló inicialmente en base al estudio de la intensidad relativa de líneas de absorción de la serie de Balmer del Hidrógeno (Willhemina Flemming). Vamos a ver cómo depende la intensidad de las líneas con el tipo espectral.
	- a. Grafique el espectro de una de las estrellas del Práctico 2 para las que , haciendo un zoom alrededor de la línea H $\alpha$  (6563Å)
	- b. La intensidad de la línea de absorción se mide como la fracción de área que la línea le "quitó" al continuo, relativa al área del continuo. Para hacer esto:
		- Cree una columna nueva (Continuo) donde guarde el espectro de cuerpo negro que mejor ajuste el continuo *alrededor de la línea H.*
		- Ahora, cree una columna nueva "Escalon" con la expresión

(Lambda>6533 & Lambda<6593) ? 1 : 0

Esta columna tendrá valores de 1 en el rango  $\lambda \in [6533\text{\AA}, 6593\text{\AA}]$  y 0 en el resto.

Finalmente, cree una nueva columna llamada "Fnorm" dada por la expresión:

Fnorm = Escalon\*(Continuo-Flujo)/Continuo

OJO: debería ser Sum( C-F) / Sum(C) (para que sea como un calculo de ancho equivalente)

Como "Escalon" lo que hace es anular el espectro fuera alrededor de la línea **H,** con esta expresión estamos restando al continuo el flujo del espectro en la línea, y normalizando por el valor del continuo. Integrando esta expresión hallaremos  $I_{H\alpha}$  la intensidad relativa de la línea.

c. Para medir I<sub>Hα</sub>, la intensidad relativa de H $\alpha$ , sume los valores de Fnorm. Para hacerlo, vea las estadísticas de resumen en una tabla haciendo click en el ícono  $\Sigma$ , luego en el menú Display seleccione las que se quiera que aparezcan en la ventana correspondiente. Seleccione la opción "Sum", ya que en nuestro caso, queremos obtener la suma de la columna Fnorm. Como el continuo es constante -por construcción- en el espectro normalizado, esta suma equivale a hacer la integral como una suma de Riemann, una buena aproximación para nuestro caso.

- d. Registre el valor obtenido de la intensidad relativa de línea en la tabla, en la que registró el tipo espectral y la temperatura efectiva  $T_{_{eff}}$ .
- e. Repita los pasos a, b, c y d para las otras 9 estrellas que eligió en la Parte 1.
- f. Observe *i* qué tipo espectral tienen las estrellas con mayor y menor intensidad de línea H $\alpha$ ? Éste es el criterio con el cual Flemming definió las clases espectrales y su orden, originalmente alfabético (ABFGKM).
- g. **Grafique la intensidad de la línea** H **versus la temperatura efectiva para las estrellas medidas.** La relación entre estas cantidades fue descubierta por Annie Jump Cannon, en base a ello propuso el ordenamiento que usamos actualmente de los tipos espectrales (OBAFGKM) de forma creciente con la temperatura.
- 2. **Clasificación espectral de un espectro problema.** En esta parte queremos establecer el tipo espectral de un espectro problema. Lo que encontraremos es que en base a la intensidad de una única línea espectral, por ejemplo H $\alpha$ , no podría hacerlo puesto que un mismo valor de intensidad de la línea H $\alpha$  puede corresponder a dos temperaturas diferentes. Debemos complementar esta información con la de otras líneas espectrales.
	- a. Tome el espectro problema X. Mida la intensidad de la línea H $\alpha$  siguiendo el procedimiento de la parte anterior. En base a sus resultados previos, ¿qué puede decir sobre la temperatura? ¿qué valores de  $\tau_{_{eff}}$

pueden producir esa intensidad de línea? ¿a qué tipos espectrales corresponden?

- b. Así planteado, éste es un problema *degenerado* puesto que la medida de la intensidad de línea para un único elemento no puede determinar la  $T_{_{eff}}$  unívocamente. Para romper la degeneración se necesita identificar líneas de otros elementos químicos. Utilice los criterios de clasificación espectral vistos en clase para decidir qué elementos buscar. **Ejemplo:** si su estimado inicial es que el espectro problema puede ser de tipo espectral B tardío o F temprano, para romper la degeneración debe buscar líneas de He o de Ca. Las líneas de He sólo están presentes en los tipos espectrales más calientes (O y B); mientras que las de Ca lo están en los tipos más fríos (F o G). Utilice las Tablas 1 y 2 como guía.
- c. Indique las líneas espectrales de los elementos que buscó y resalte las que están presentes en el espectro problema. Úselas para identificar el tipo espectral de la estrella problema.

### **Ayudas para TOPCAT:**

- Usando la expresión " (x>5 & x<10) ? 1 : 0 " se puede crear una columna con 1's en las filas donde la expresión (5<x<10) se cumple y 0's donde no
- Para ver otras estadísticas de resumen en una tabla -> click en el ícono  $\Sigma$  y luego en el menú Display seleccionar las que se quiera que aparezcan en la ventana correspondiente (e.g. Sum da la suma de los valores en una columna)

#### **Bibliografía**

- Hannu Kartunnen, "Fundamental Astronomy", Springer Verlag, 2003
- Notas de Clase CTE II, 2021
- Michael Bessel, Annual Review of Astronomy and Astrophysics, Vol. 43, 293-336, 2005
- Brian Cox, "Allen's Astrophysical Quantities", Springer Verlag, 2001
- Julianne Dalcanton, "Astronomy Coursepack", Washington University

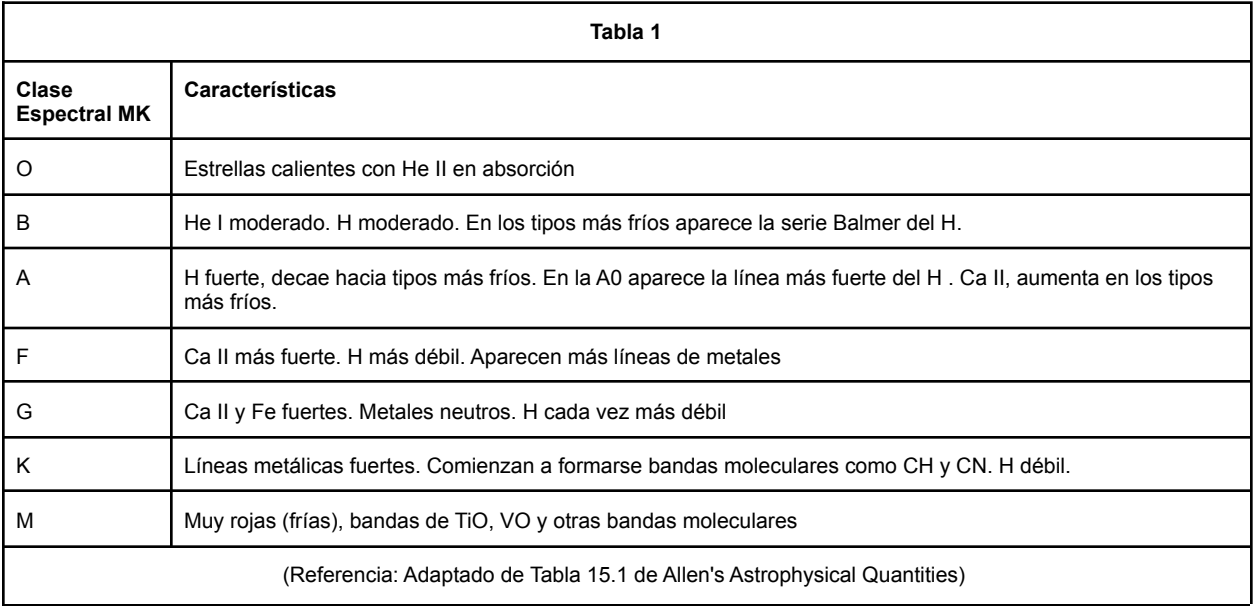

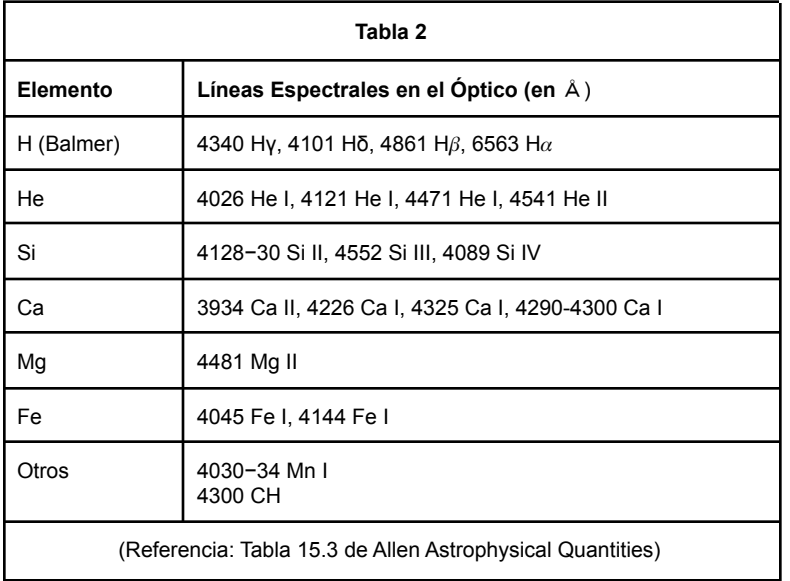